# **BAB III METODE DAN DESAIN PENELITIAN**

#### **3.1. Subjek dan Objek Penelitian**

Subjek dalam penelitian ini adalah siswa kelas X MPLB (Manajemen Perkantoran dan Layanan Bisnis) di SMK Pasundan 1 Cimahi. Objek penelitian ini terdiri atas dua variabel yaitu aplikasi typing master (X) dan keterampilan mengetik (Y). Variabel aplikasi typing master merupakan variabel bebas (*independent variable*) dan variabel keterampilan mengetik merupakan variabel terikat (*dependent variable*).

## **3.2. Metode Penelitian**

# **3.2.1. Desain Penelitian**

Metode yang digunakan dalam penelitian ini adalah metode kuasi eksperimen. "Metodologi penelitian kuasi-eksperimen merupakan eksperimen yang memiliki *treatments* (perlakuan) dan ukuran dampak (*outcome measures*)" (Alpansyah & Hashim, 2021, hlm. 8). Desain penelitian yang digunakan adalah *One Group Pre-Test Post-Test Design*. *One Group Pre-Test Post-Test Design* merupakan cara untuk mengukur dengan hanya melakukan satu kali pengukuran saja di depan melalui pre-test sebelum adanya perlakuan (*experimental treatment*) dan selanjutnya dilakukan pengukuran lagi melalui post-test. Desain ini hanya digunakan pada satu kelompok subjek (Husna & Surya, 2017, hlm. 85).

Subjek penelitian akan diberi pre-test agar diketahui keterampilan mengetik siswa sebelum diberikan perlakuan. Setelah pre-test, subjek akan diberi post-test agar dapat mengetahui bagaimana pengaruh praktek menggunakan media aplikasi typing master terhadap keterampilan mengetik siswa.

#### **Tabel 3.1**

#### **One Group Pre-test Post-test Design**

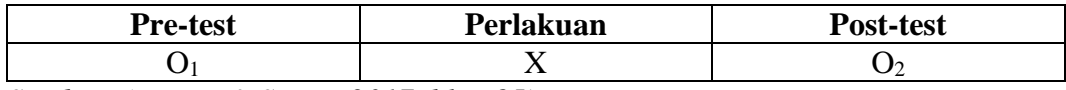

*Sumber: (Husna & Surya, 2017, hlm. 85)*

**Dhea Mustika, 2023** *PENGARUH PRAKTEK TYPING MASTER TERHADAP PENINGKATAN KETERAMPILAN MENGETIK PADA SISWA KELAS X MPLB (MANAJEMEN PERKANTORAN DAN LAYANAN BISNIS) DI SMK PASUNDAN 1 CIMAHI* **Universitas Pendidikan Indonesia | repository.upi.edu | perpustakaan.upi.edu**

### **3.2.2. Tahapan Penelitian**

Menurut Moleong 2017, hlm. 127) tahapan penelitian secara umum yaitu: 1 Tahap pra-lapangan

Peneliti melakukan survei untuk mencari informasi untuk mengetahui masalahmasalah yang terjadi di lokasi.

### 2. Tahap pekerjaan lapangan

Peneliti menyusun rencana pembelajaran agar proses pembelajaran dapat berjalan sesuai rencana. Peneliti memberikan pre-test untuk mengambil data kecepatan mengetik dan ketepatan mengetik sebelum diberikan perlakuan. Hasil dari pre-test menjadi acuan untuk memberikan perlakuan yang tepat. Perlakuan yang diberikan adalah menjelaskan kepada siswa terkait pengetahuan terhadap fungsi-fungsi tombol keyboard, menjelaskan kepada siswa terkait penguasaan teknik mengetik yang baik dan menjelaskan kepada siswa terkait penguasaan posisi tombol-tombol keyboard. Pada pertemuan pertama peneliti menjelaskan materi terkait pengetahuan terhadap fungsi-fungsi tombol keyboard kepada siswa. Pada pertemuan kedua peneliti menjelaskan materi terkait penguasaan teknik mengetik yang baik. Pada pertemuan ketiga peneliti menjelaskan materi terkait penguasaan posisi tombol-tombol keyboard. Pada pertemuan keempat peneliti melakukan posttest untuk mengetahui hasil kecepatan mengetik dan ketepatan mengetik setelah diberi perlakuan.

3. Tahap analisis data

Peneliti merekap seluruh data hasil pre-test dan post-test dan mengolah data tersebut untuk mengetahui perubahan dan pengaruh praktek menggunakan media aplikasi typing master terhadap keterampilan mengetik siswa.

#### **3.2.3. Operasional Variabel Penelitian**

Variabel adalah atribut sekaligus objek yang menjadi titik perhatian dari suatu penelitian (Siyoto & Sodik, 2015, hlm. 50). Variabel bebas (*independent variable*), merupakan variabel yang menjadi penyebab atau mempunyai kemungkinan teoritis yang mempunyai dampak terhadap variabel lain (Siyoto & Sodik, 2015, hlm. 50). Sedangkan variabel terikat (*dependen variable*) merupakan variabel yang akan dipengaruhi oleh variabel lain dalam suatu penelitian (Hardani dkk., 2020, hlm. 399). Variabel yang terdapat dalam penelitian ini meliputi dua

variabel, yaitu aplikasi typing master (X) dan keterampilan mengetik sebagai variabel terikat (Y).

### 1. Aplikasi Typing Master

Menurut Wati (2020, hlm. 49), typing master adalah salah satu aplikasi yang dapat digunakan seseorang yang mau belajar mengetik dengan teknik 10 jari dan dapat menghitung kecepatan mengetik. Jadi aplikasi typing master adalah aplikasi dalam komputer yang berfungsi untuk melatih seseorang agar dapat mengetik cepat dengan sepuluh jari tanpa melihat keyboard.

2. Keterampilan Mengetik

"*Typing skill* adalah kemampuan seseorang dalam menguasai teknik mengetik pada keyboard komputer secara benar dengan menggunakan 10 jari dengan membuta/tidak melihat keyboard dan meletakkan jari-jari sesuai dengan tugas masing-masing dengan posisi badan yang ergonomis, serta pengetikan yang cepat dan tepat" (Anam, 2020, hlm. 1). Untuk mengetahui keterampilan mengetik yang baik dan benar mempunyai kriteria yang harus dipenuhi antara lain (Anam, 2020, hlm. 20):

- 1. Kecepatan.
- 2. Ketepatan.

# **3.2.4. Populasi dan Sampel Penelitian**

Populasi merupakan wilayah generalisasi yang terdiri dari subyek atau obyek yang mempunyai kuantitas dan karakteristik tertentu yang ditetapkan oleh peneliti untuk dapat dipelajari yang kemudian dapat ditarik kesimpulan (Siyoto & Sodik, 2015, hlm. 64).

Berdasarkan pemaparan diatas dapat disimpulkan bahwa populasi adalah subyek atau obyek yang memiliki karakteristik tertentu yang ditetapkan oleh peneliti agar dapat dipelajari.

Populasi dalam penelitian ini adalah seluruh siswa kelas X Manajemen Perkantoran Layanan dan Bisnis di SMK Pasundan 1 Cimahi yang berjumlah 33 orang.

# **3.2.5. Teknik Dan Alat Pengumpulan Data**

Pada penelitian ini, penulis membutuhkan teknik dan alat pengumpulan data untuk mengumpulkan data yang dibutuhkan agar mudah untuk diolah. Tujuan utama dari penelitian adalah mendapatkan data maka dari itu teknik pengumpulan data merupakan langkah yang paling strategis dalam penelitian (Hardani dkk., 2020, hlm. 120). Pengumpulan data yang digunakan adalah bentuk instrumen tes.

1. Bentuk Instrumen Tes

Tes dapat berupa pertanyaan, lembar kerja, atau sejenisnya yang bisa dipergunakan untuk dapat mengukur pengetahuan, keterampilan, bakat, dan kemampuan dari subjek penelitian (Siyoto & Sodik, 2015, hlm. 78).

Bentuk instrumen bisa dipergunakan salah satunya dalam mengevaluasi kemampuan hasil belajar siswa di sekolah dasar, tentunya dengan memperhatikan aspek-aspek mendasar seperti kemampuan dalam pengetahuan, sikap serta keterampilan yang dipunyai baik setelah menyelesaikan salah satu materi tertentu ataupun seluruh materi yang sudah disampaikan (Siyoto & Sodik, 2015, hlm. 79).

Tes yang digunakan dalam penelitian ini berupa pre-test untuk mengetahui keterampilan mengetik siswa sebelum diberikan perlakuan dan post-test untuk mengetahui keterampilan mengetik siswa setelah diberikan perlakuan. Tes praktek yang digunakan adalah dengan mengetik naskah yang telah ditentukan.

2. Metode dokumentasi

"Metode dokumentasi, yaitu mencari data mengenai hal-hal atau variabel yang berupa catatan, transkrip, buku, surat kabar, majalah, prasasti, notulen rapat, lengger, agenda, dan sebagainya" (Siyoto & Sodik, 2015, hlm. 77–78). Dokumentasi sangat berguna bagi peneliti untuk mendapatkan data-data yang dibutuhkan peneliti.

3. Metode Observasi

"Teknik ini merupakan teknik evaluasi penelitian yang paling umum digunakan. Biasanya digunakan untuk mengevaluasi aspek kognitif dan nonkognitif responden dan digunakan untuk evaluasi kinerja, minat, sikap, nilai-nilai terhadap masalah dan situasi responden." (Hardani dkk., 2020, hlm. 411). Teknik ini digunakan untuk mengamati keterampilan mengetik siswa.

#### **3.2.6. Pengujian Instrumen Penelitian**

"Instrumen penelitian adalah suatu alat yang digunakan mengukur fenomena alam maupun sosial yang diamati. Secara spesifik semua fenomena ini disebut variabel penelitian" (Sugiyono, 2013, hlm. 102). Jadi instrumen penelitian merupakan alat yang dapat mengukur suatu fenomena atau disebut juga variabel.

Pengujian instrumen ini dilakukan untuk menguji validitas. Sugiyono (2013, hlm. 121–122) menyatakan bahwa "Instrumen yang valid berarti alat ukur yang digunakan untuk mendapatkan data (mengukur) itu valid. Valid berarti instrumen tersebut dapat digunakan untuk mengukur apa yang seharusnya diukur."

### **a. Uji Validitas**

Menurut Sugiyono (2013) pengujian validitas instrument terdapat tiga macam yaitu validitas konstruksi, validitas isi, dan validitas eksternal. "Instrumen yang mempunyai validitas konstruksi, jika instrumen tersebut dapat digunakan untuk mengukur gejala sesuai dengan yang didefinisikan" (Sugiyono, 2013, hlm. 123). "Instrumen yang harus mempunyai validitas isi (*content validity*) adalah instrumen yang berbentuk test yang sering digunakan untuk mengukur prestasi belajar (*achievement*) dan mengukur efektivitas pelaksanaan program dan tujuan" (Sugiyono, 2013, hlm. 125). "Validitas eksternal instrumen diuji dengan cara membandingkan (untuk mencari kesamaan) antara kriteria yang ada pada instrumen dengan fakta-fakta empiris yang terjadi di lapangan (Sugiyono, 2013, hlm. 149)".

"Validitas merupakan derajat ketepatan antara data yang terjadi pada obyek penelitian dengan data yang dapat dilaporkan oleh peneliti" (Hardani dkk., 2020, hlm. 198). Dapat disimpulkan bahwa uji validitas merupakan pengujian yang dilakukan untuk mencari kesamaan antara kriteria yang telah ditentukan dengan fakta empiris.

Instrumen penelitian yang digunakan adalah sebuah aplikasi typing master. Typing master dibuat oleh ahli mengetik dan sudah lebih dari 25 tahun berada dalam industri tutor mengetik sehingga peneliti menganggap bahwa instrumen typing master sudah valid. Untuk menambah keyakinan bahwa instrumen tersebut valid maka peneliti menguji instrumen tersebut dengan cara membandingkan naskah dari aplikasi typing master apakah isi dari naskah typing master sudah sesuai dengan ketentuan yang ada. Seperti yang telah dikatakan oleh Inanna dkk. (2022, hlm. 66–68) bahwa tombol ketik berisikan simbol huruf alphabet, angka, tanda baca dan simbol operasi bilangan. Maka dari itu peneliti ingin menguji apakah tomboltombol ketik ada pada naskah dalam aplikasi typing master.

| No | <b>Tombol Ketik</b>     | Ada | <b>Tidak</b> | <b>Valid/Tidak</b> |
|----|-------------------------|-----|--------------|--------------------|
|    | Huruf Alphabet          |     |              | Valid              |
| ∍  | Angka                   |     |              | Valid              |
| 3  | Tanda Baca              |     |              | Valid              |
|    | Simbol Operasi Bilangan |     |              | Valid              |

**Tabel 3.2 Tabel Uji Validitas**

Dari tabel diatas menunjukkan bahwa naskah yang ada pada media aplikasi typing master dinilai valid dikarenakan tombol-tombol ketik ada semua pada naskah typing master sehingga instrumen dinyatakan valid.

#### **3.2.7. Teknik Analisis Data**

#### **1. Uji Gain Ternormalisasi (N-Gain)**

Menurut Sundayana (2016, hlm. 152) gain ternormalisasi (g) untuk dapat memberikan gambaran umum terkait peningkatan hasil belajar antara sebelum dan sesudah proses pembelajaran. Jadi dapat disimpulkan bahwa N-Gain merupakan pengujian data untuk menunjukkan peningkatan hasil belajar antara sebelum dan sesudah diberi perlakuan. Menurut Hake dalam (Sundayana, 2016, hlm. 152) besar peningkatan dari sebelum dan sesudah pembelajaran dihitung dengan rumus N-Gain sebagai berikut.

Gain ternormalisasi (g) =  $\frac{Skor\ PostTest-Skor\ PreTest}{Skor\ Ideal-Skor\ PreTest}$ 

Kategori dari N-Gain menurut Hake yang kemudian dimodifikasi oleh Sundayana (2016, hlm. 152) sebagai berikut.

## **Tabel 3.3**

#### **Interpretasi Gain Ternormalisasi yang Dimodifikasi**

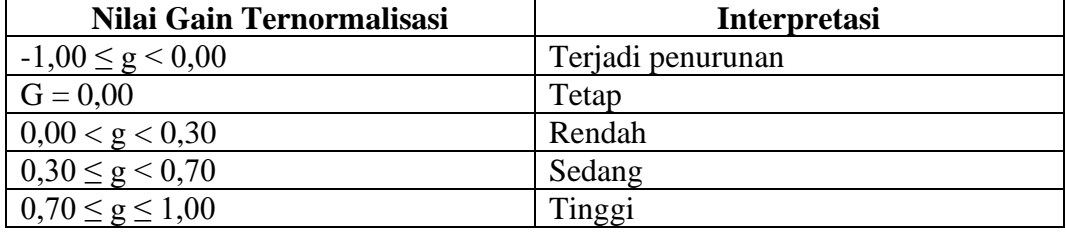

*Sumber: (Sundayana, 2016, hlm. 152)*

N-Gain *score* digunakan untuk mengetahui perbedaan pengaruh penggunaan praktek menggunakan media aplikasi typing master terhadap

peningkatan keterampilan mengetik siswa sesudah diberikan perlakuan yang menggunakan kelompok eksperimen.

### **3.2.8. Pengujian Hipotesis**

Menurut Hardani dkk. (2020, hlm. 329), hipotesis adalah jawaban sementara terhadap rumusan masalah yang ada dalam penelitian, rumusan masalah penelitian dinyatakan dalam bentuk kalimat pertanyaan. Jadi hipotesis berguna untuk memberikan jawaban sementara terhadap rumusan masalah. Karena bersifat sementara maka hipotesis memerlukan pengujian untuk mendapatkan kesimpulan apakah hipotesis tersebut diterima atau ditolak. Uji hipotesis akan membawa pada kesimpulan untuk menerima atau menolak hipotesis. Dalam penelitian ini, hipotesis akan diuji dengan menggunakan uji hipotesis Wilcoxon.

# **1. Pengujian Wilcoxon**

Menurut Santoso (2006, hlm. 65) pengujian dua sampel yang berhubungan pada prinsipnya ingin menguji apakah dua sampel yang berpasangan satu dengan yang lain berasal dari populasi yang sama. Yang dimaksud 'berpasangan' atau 'berhubungan' adalah subjek yang diukur sama, namun diberi dua macam perlakuan. Uji Wilcoxon digunakan jika data bertipe nominal atau ordinal ataupun data bertipe interval atau rasio namun tidak berdistribusi normal.

### 1. Hipotesis

- a. H<sub>0</sub>: $β<sub>1</sub> = 0$ : Tidak terdapat perbedaan pengaruh praktek menggunakan media aplikasi typing master terhadap keterampilan mengetik pada siswa kelas X MPLB (Manajemen Perkantoran dan Layanan Bisnis) di SMK Pasundan 1 Cimahi sebelum diberikan *treatment* dan sesudah diberikan *treatment*.
- b. H<sub>0</sub>: $\beta_1 \neq 0$ : Terdapat perbedaan pengaruh praktek menggunakan media aplikasi typing master terhadap keterampilan mengetik pada siswa kelas X MPLB (Manajemen Perkantoran dan Layanan Bisnis) di SMK Pasundan 1 Cimahi sebelum diberikan *treatment* dan sesudah diberikan *treatment*.
- 2. Tingkat signifikansi α, dalam penelitian ini adalah α = 5% dengan tingkat kepercayaan 95%
- 3. Dasar pengambilan keputusan:
	- a. Jika nilai sig < 0,05, maka hipotesis diterima, artinya terdapat perbedaan pengaruh praktek menggunakan media aplikasi typing master terhadap

keterampilan mengetik pada siswa kelas X MPLB (Manajemen Perkantoran dan Layanan Bisnis) di SMK Pasundan 1 Cimahi sebelum diberikan *treatment* dan sesudah diberikan *treatment*.

b. Jika nilai sig > 0,05, maka hipotesis ditolak artinya tidak terdapat perbedaan pengaruh praktek menggunakan media aplikasi typing master terhadap keterampilan mengetik pada siswa kelas X MPLB (Manajemen Perkantoran dan Layanan Bisnis) di SMK Pasundan 1 Cimahi sebelum diberikan *treatment* dan sesudah diberikan *treatment.*

Untuk mempermudah pengujian Wilcoxon peneliti menggunakan SPSS, langkah-langkahnya adalah sebagai berikut:

- 1. Membuka program SPSS.
- 2. Memasukkan data.
- 3. Klik Analyze pilih *Nonparametric Tests* selanjutnya pilih *Legacy Dialogs* kemudian pilih 2 R*elated Samples.*
- 4. Pindahkan data pretest ke variabel 1 dan posttes ke variabel 2.
- 5. Memilih tipe Wilcoxon kemudian klik Ok.